# Package 'SGSeq'

April 12, 2018

<span id="page-0-0"></span>Type Package

Title Splice event prediction and quantification from RNA-seq data

Version 1.12.0

Author Leonard Goldstein

Maintainer Leonard Goldstein <goldstel@gene.com>

Description SGSeq is a software package for analyzing splice events from RNA-seq data. Input data are RNA-seq reads mapped to a reference genome in BAM format. Genes are represented as a splice graph, which can be obtained from existing annotation or predicted from the mapped sequence reads. Splice events are identified from the graph and are quantified locally using structurally compatible reads at the start or end of each splice variant. The software includes functions for splice event prediction, quantification, visualization and interpretation.

#### License Artistic-2.0

#### LazyData yes

- Depends IRanges, GenomicRanges (>= 1.23.21), Rsamtools, SummarizedExperiment, methods
- Imports AnnotationDbi, BiocGenerics, Biostrings, GenomicAlignments, GenomicFeatures, GenomeInfoDb, RUnit, S4Vectors (>= 0.9.39), grDevices, graphics, igraph, parallel, rtracklayer (>= 1.37.2), stats
- Suggests BiocStyle, BSgenome.Hsapiens.UCSC.hg19, TxDb.Hsapiens.UCSC.hg19.knownGene, knitr, rmarkdown

# VignetteBuilder knitr

biocViews AlternativeSplicing, RNASeq, Transcription

RoxygenNote 5.0.1

NeedsCompilation no

# R topics documented:

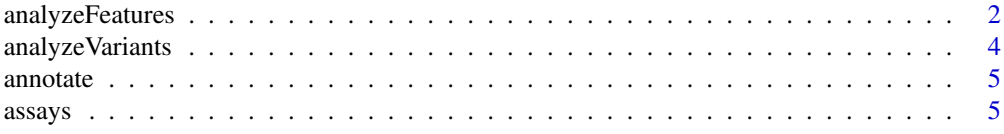

# <span id="page-1-0"></span>2 analyzeFeatures

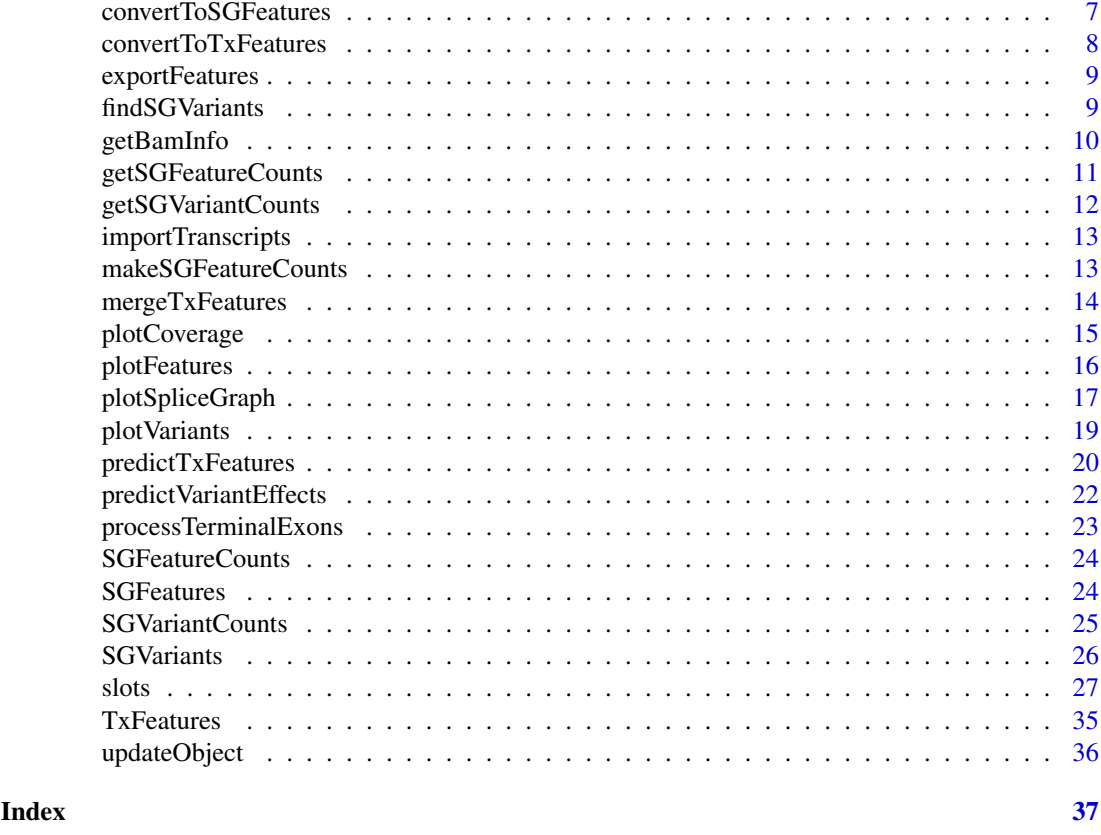

analyzeFeatures *Analysis of splice graph features from BAM files*

# Description

High-level function for the prediction and quantification of splice junctions, exon bins and splice sites from BAM files.

# Usage

```
analyzeFeatures(sample_info, which = NULL, features = NULL,
  predict = is.null(features), alpha = 2, psi = \theta, beta = \theta.2,
  gamma = 0.2, min\_junction\_count = NULL, min\_anchor = 1,
  min_n_sample = 1, min_overhang = NA, annotation = NULL,
  max\_complexity = 20, verbose = FALSE, cores = 1)
```
# Arguments

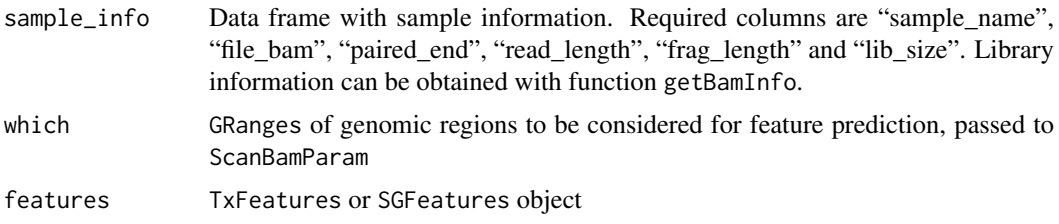

<span id="page-2-0"></span>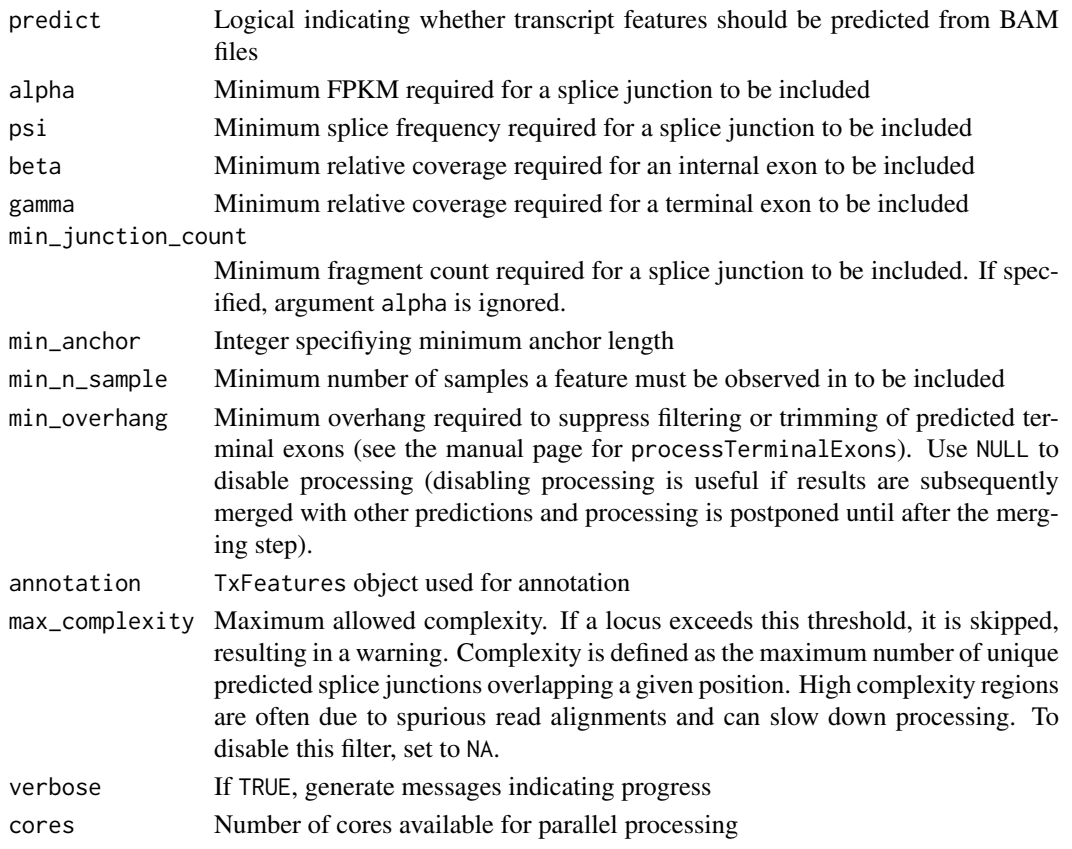

# Details

Splice junctions and exons are predicted from BAM files with [predictTxFeatures](#page-19-1).

Known features can be provided as TxFeatures or SGFeatures via argument features.

If features is not NULL and predict is TRUE, known features are augmented with predictions.

Known and/or predicted transcript features are converted to splice graph features. For details, see [convertToSGFeatures](#page-6-1).

Optionally, splice graph features can be annotated with respect to a TxFeatures object provided via argument annotation. For details, see the help page for function [annotate](#page-4-1).

Finally, compatible fragment counts for splice graph features are obtained from BAM files with [getSGFeatureCounts](#page-10-1).

# Value

SGFeatureCounts object

# Author(s)

Leonard Goldstein

#### Examples

```
path <- system.file("extdata", package = "SGSeq")
si$file_bam <- file.path(path, "bams", si$file_bam)
sgfc <- analyzeFeatures(si, gr)
```
<span id="page-3-0"></span>

# Description

High-level function for the analysis of splice variants from splice graph features. Splice variants are identified with [findSGVariants](#page-8-1). Representative counts are obtained and variant frequencies estimated with [getSGVariantCounts](#page-11-1).

#### Usage

```
analyzeVariants(object, maxnvariant = 20, include = "default",
 min\_denominator = NA, min\_anchor = 1, cores = 1)
```
# Arguments

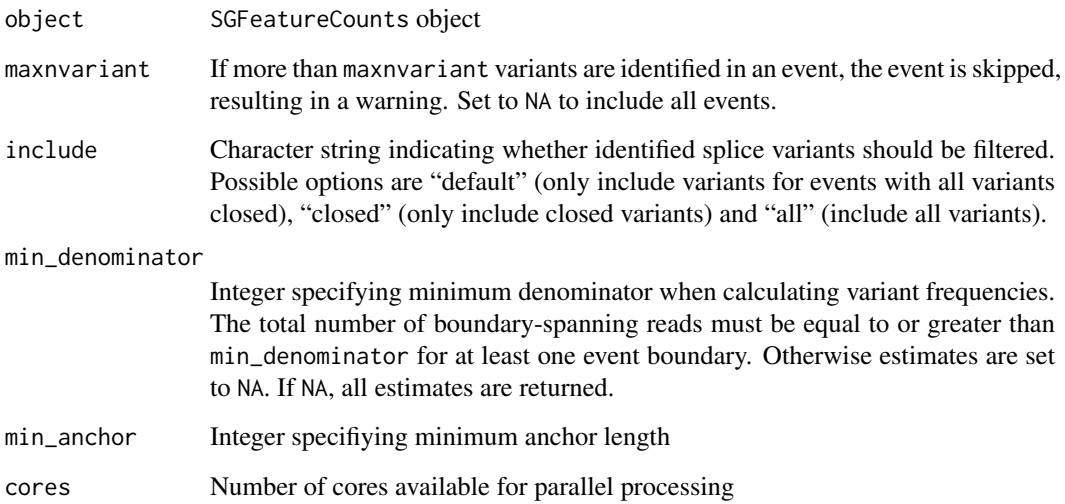

#### Value

SGVariantCounts object

# Author(s)

Leonard Goldstein

### Examples

sgvc <- analyzeVariants(sgfc\_pred)

<span id="page-4-1"></span><span id="page-4-0"></span>

#### Description

Features in query are assigned transcript names and gene names of structurally compatible features in subject (see below). If a feature in query does not match any features in subject, its geneName inherits from connected annotated features.

#### Usage

```
annotate(query, subject)
```
#### Arguments

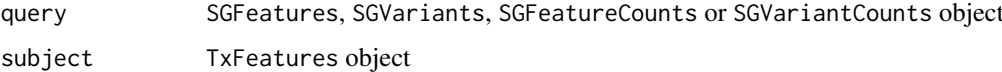

### Details

Feature matching is performed as follows: Query splice junctions are matched with identical subject splice junctions. Query splice sites are matched with splice sites implied by subject splice junctions. Query exon bins are matched with overlapping subject exons. Spliced boundaries of query exon bins must match spliced subject exon boundaries. Query exon bins cannot extend across spliced subject exon boundaries.

#### Value

query with updated txName, geneName column slots

#### Author(s)

Leonard Goldstein

#### Examples

```
sgf_annotated <- annotate(sgf_pred, txf_ann)
sgv_annotated <- annotate(sgv_pred, txf_ann)
```
assays *Accessing and replacing assay data*

#### Description

Functions counts and FPKM are used to extract counts and FPKM values from SGFeatureCounts and SGVariantCounts objects. Function variantFreq is used to access relative usage estimates from SGVariantCounts objects.

#### Usage

```
FPKM(object, ...)
FPKM(object, ...) <- value
variantFreq(object)
variantFreq(object) <- value
## S4 method for signature 'SGFeatureCounts'
counts(object)
## S4 replacement method for signature 'SGFeatureCounts'
counts(object) <- value
## S4 method for signature 'SGFeatureCounts'
FPKM(object)
## S4 replacement method for signature 'SGFeatureCounts'
FPKM(object) <- value
## S4 method for signature 'SGVariantCounts'
counts(object, ...)
## S4 replacement method for signature 'SGVariantCounts'
counts(object, ...) <- value
## S4 method for signature 'SGVariantCounts'
FPKM(object, ...)
## S4 method for signature 'SGVariantCounts'
variantFreq(object)
```
## S4 replacement method for signature 'SGVariantCounts'

Arguments

variantFreq(object) <- value

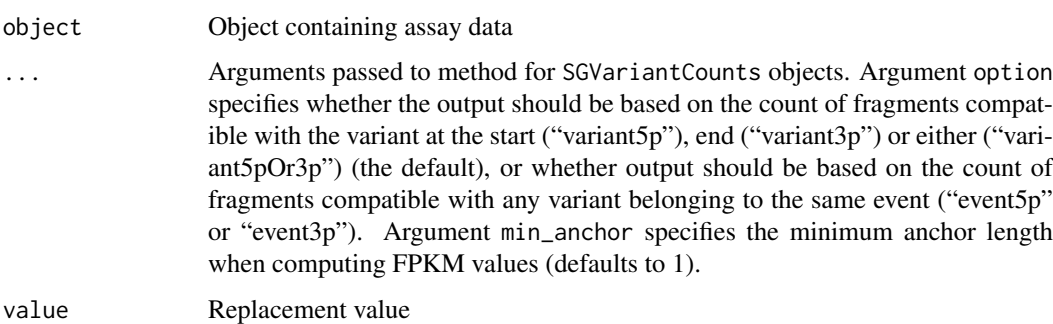

# Value

Assay data for accessor functions or updated object for replacement functions.

#### <span id="page-6-0"></span>convertToSGFeatures 7

#### Author(s)

Leonard Goldstein

#### Examples

x <- counts(sgfc\_pred) y <- FPKM(sgfc\_pred) u <- counts(sgvc\_pred, option = "variant5p") v <- FPKM(sgvc\_pred, option = "variant5p")

<span id="page-6-1"></span>convertToSGFeatures *Convert transcript features to splice graph features*

#### Description

Convert transcript features (predicted from RNA-seq data or extracted from transcript annotation) to splice graph features.

#### Usage

```
convertToSGFeatures(x, coerce = FALSE)
```
#### Arguments

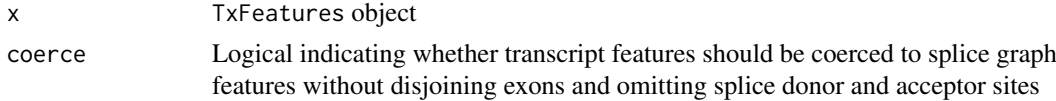

#### Details

Splice junctions are unaltered. Exons are disjoined into non-overlapping exon bins. Adjacent exon bins without a splice site at the shared boundary are merged.

Entries for splice donor and acceptor sites (positions immediately upstream and downstream of introns, respectively) are added.

In the returned SGFeatures object, column type takes values "J" (splice junction), "E" (exon bin), "D" (splice donor) or "A" (splice acceptor). Columns splice5p and splice3p indicate mandatory splices at the 5' and 3' end of exon bins, respectively (determining whether reads overlapping exon boundaries must be spliced at the boundary to be considered compatible). splice5p (splice3p) is TRUE if the first (last) position of the exon coincides with a splice acceptor (donor) and it is not adjacent to a neighboring exon bin.

Each feature is assigned a unique feature and gene identifier, stored in columns featureID and geneID, respectively. The latter indicates features that belong to the same gene, represented by a connected component in the splice graph.

#### Value

SGFeatures object

# Author(s)

Leonard Goldstein

#### Examples

sgf <- convertToSGFeatures(txf\_ann)

convertToTxFeatures *Convert to TxFeatures object*

# Description

Convert a TxDb object or a GRangesList of exons grouped by transcripts to a TxFeatures object.

#### Usage

```
convertToTxFeatures(x)
```
#### Arguments

x TxDb object or GRangesList of exons grouped by transcript. For import from GFF format, use function importTranscripts.

#### Details

If x is a GRangesList, transcript names and gene names can be specified as character vectors in metadata columns txName and geneName, respectively. If missing, transcript names are based on  $names(x)$ . For import from GFF format, use function importTranscripts.

In the returned TxFeatures object, column type takes values "J" (splice junction), "I" (internal exon), "F" (5'/first exon), "L" (3'/last exon) or "U" (unspliced).

#### Value

TxFeatures object

#### Author(s)

Leonard Goldstein

# Examples

```
gr <- GRanges(c(1, 1), IRanges(c(1, 201), c(100, 300)), c("+", "+"))
gr1 \leftarrow split(gr, 1)txf <- convertToTxFeatures(grl)
```
<span id="page-7-0"></span>

<span id="page-8-0"></span>exportFeatures *Export to BED format*

#### Description

Export features to BED format. Splice sites are not included.

# Usage

```
exportFeatures(features, file)
```
# Arguments

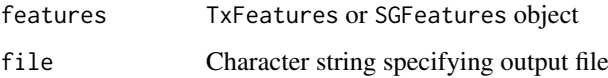

# Value

NULL

#### Author(s)

Leonard Goldstein

#### Examples

```
## Not run:
exportFeatures(txf_pred, "txf.bed")
exportFeatures(sgf_pred, "sgf.bed")
## End(Not run)
NULL
```
<span id="page-8-1"></span>findSGVariants *Identify splice variants from splice graph*

# Description

Identify splice variants from splice graph.

# Usage

```
findSGVariants(features, maxnvariant = 20, annotate_events = TRUE,
  include = c("default", "closed", "all"), cores = 1)
```
# <span id="page-9-0"></span>Arguments

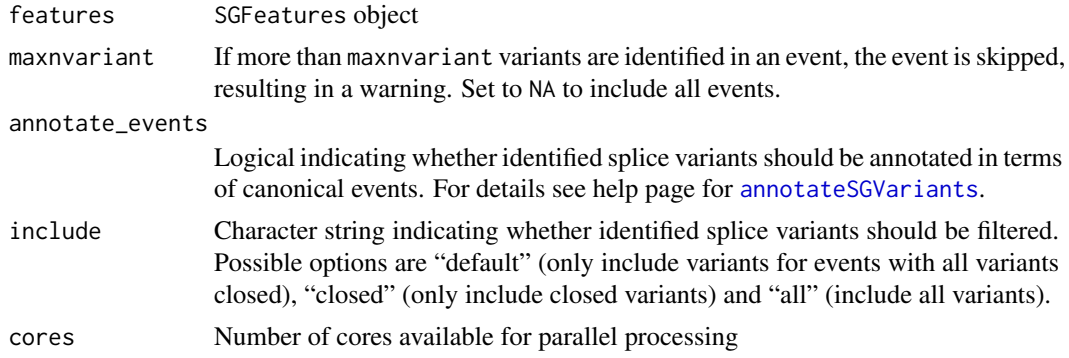

#### Value

SGVariants object

#### Author(s)

Leonard Goldstein

#### Examples

sgv <- findSGVariants(sgf\_pred)

getBamInfo *Obtain library information from BAM files*

#### Description

Obtain paired-end status, median aligned read length, median aligned insert size and library size from BAM files.

# Usage

getBamInfo(sample\_info, yieldSize = NULL, cores = 1)

# Arguments

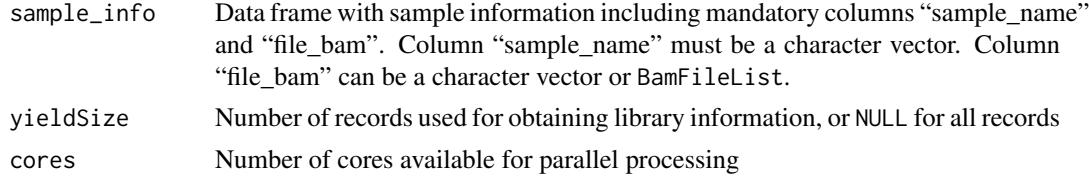

#### Details

BAM files must have been generated with a splice-aware alignment program that outputs the custom tag 'XS' for spliced reads, indicating the direction of transcription. BAM files must be indexed.

Library information can be inferred from a subset of BAM records by setting the number of records via argument yieldSize. Note that library size is only obtained if yieldSize is NULL.

#### <span id="page-10-0"></span>getSGFeatureCounts 11

# Value

sample\_info with additional columns "paired\_end", "read\_length", "frag\_length", and "lib\_size" if yieldSize is NULL

# Author(s)

Leonard Goldstein

#### Examples

```
path <- system.file("extdata", package = "SGSeq")
si$file_bam <- file.path(path, "bams", si$file_bam)
## data.frame as sample_info and character vector as file_bam
si <- si[, c("sample_name", "file_bam")]
si_complete <- getBamInfo(si)
## DataFrame as sample_info and BamFileList as file_bam
DF <- DataFrame(si)
DF$file_bam <- BamFileList(DF$file_bam)
DF_complete <- getBamInfo(DF)
```
<span id="page-10-1"></span>getSGFeatureCounts *Compatible counts for splice graph features from BAM files*

#### Description

Compatible counts are obtained for each sample and combined into an SGFeatureCounts object.

#### Usage

```
getSGFeatureCounts(sample_info, features, min_anchor = 1,
 counts_only = FALSE, verbose = FALSE, cores = 1)
```
#### Arguments

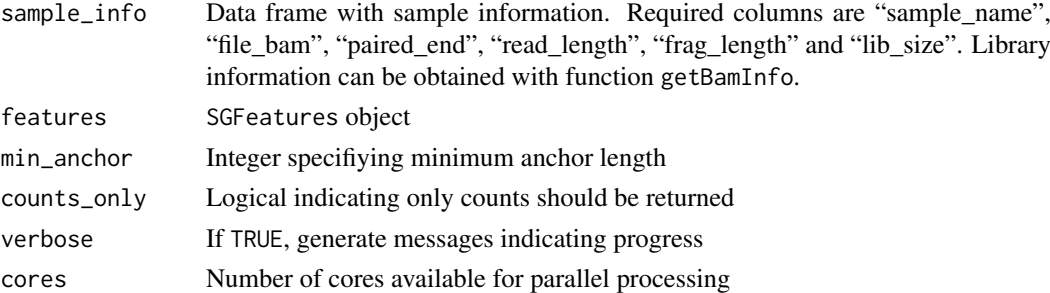

#### Value

codeSGFeatureCounts object, or integer matrix of counts if counts\_only = TRUE

# Author(s)

Leonard Goldstein

#### Examples

```
path <- system.file("extdata", package = "SGSeq")
si$file_bam <- file.path(path, "bams", si$file_bam)
sgfc <- getSGFeatureCounts(si, sgf_pred)
```
<span id="page-11-1"></span>getSGVariantCounts *Representative counts and frequency estimates for splice variants*

#### **Description**

For splice variants, obtain counts of compatible fragments spanning the start and/or end of each variant. Counts can be obtained from an SGFeatureCounts object or from BAM files. Only one of the two arguments feature\_counts or sample\_info must be specified. Local estimates of relative usage are calculated at the start and/or end of each splice variant. For splice variants with relative usage estimates at both start and end, these are combined by taking a weighted mean, where weights are proportional to the total number of reads spanning the respective boundary.

# Usage

```
getSGVariantCounts(variants, feature_counts = NULL, sample_info = NULL,
 min\_denominator = NA, min\_anchor = 1, verbose = FALSE, cores = 1)
```
#### Arguments

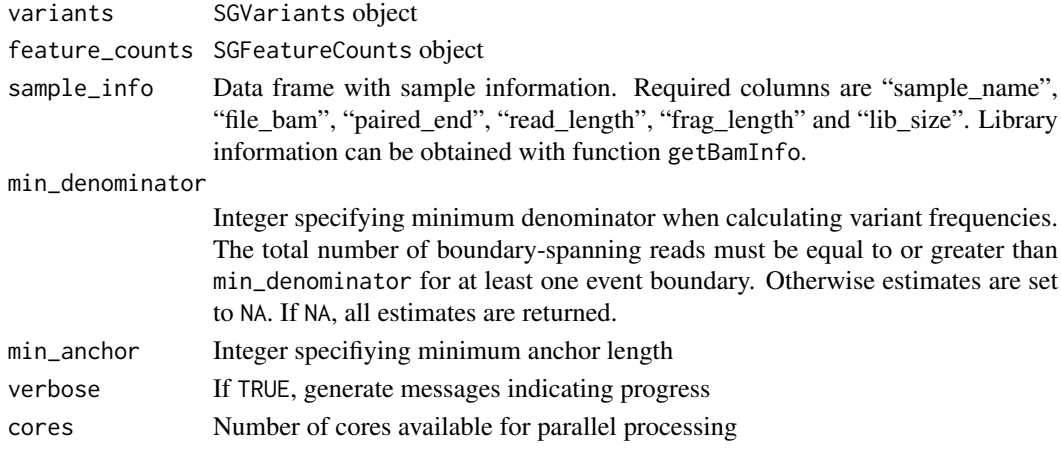

#### Value

SGVariantCounts object

#### Author(s)

Leonard Goldstein

#### Examples

```
sgvc_from_sgfc <- getSGVariantCounts(sgv_pred, sgfc_pred)
path <- system.file("extdata", package = "SGSeq")
si$file_bam <- file.path(path, "bams", si$file_bam)
sgvc_from_bam <- getSGVariantCounts(sgv_pred, sample_info = si)
```
<span id="page-11-0"></span>

<span id="page-12-0"></span>importTranscripts *Import transcripts from GFF file*

# Description

Import GFF file and generate a GRangesList of transcripts suitable as input for functions convertToTxFeatures or predictVariantEffects.

# Usage

```
importTranscripts(file, tag_tx = "transcript_id", tag_gene = "gene_id")
```
#### Arguments

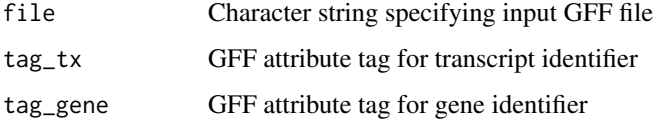

# Value

GRangesList of exons grouped by transcipts with metadata columns txName, geneName, cdsStart, cdsEnd.

#### Author(s)

Leonard Goldstein

#### Examples

```
## Not run:
tx <- importTranscripts(file)
## End(Not run)
NULL
```
makeSGFeatureCounts *Create* SGFeatureCounts *object*

#### Description

Create SGFeatureCounts object from rowRanges, colData and counts.

# Usage

```
makeSGFeatureCounts(rowRanges, colData, counts, min_anchor = 1)
```
# Arguments

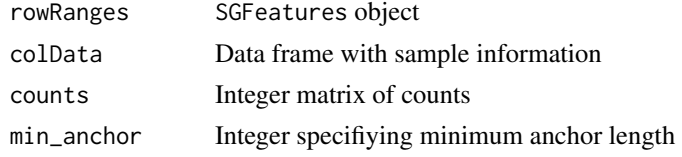

# Value

SGFeatureCounts object

# Author(s)

Leonard Goldstein

#### Examples

```
sgfc <- makeSGFeatureCounts(sgf_pred, si,
  matrix(0L, length(sgf_pred), nrow(si)))
```
<span id="page-13-1"></span>mergeTxFeatures *Merge redundant features*

#### Description

Merge features, typically after feature prediction in multiple samples.

# Usage

```
mergeTxFeatures(..., min_n_sample = 1)
```
# Arguments

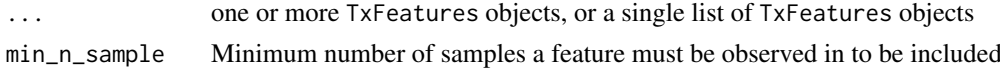

#### Details

Merged features are the union of splice junctions and internal exons. For terminal exons with shared spliced boundary, the longest exon is retained.

# Value

TxFeatures object with merged features

# Author(s)

Leonard Goldstein

#### Examples

txf\_merged <- mergeTxFeatures(txf\_ann, txf\_pred)

<span id="page-13-0"></span>

<span id="page-14-0"></span>

# Description

Plot read coverage and splice junction read counts for an individual sample or averaged across samples.

# Usage

```
plotCoverage(x, geneID = NULL, geneName = NULL, eventID = NULL,
  which = NULL, sample_info = NULL, sizefactor = NA, toscale = c("exon",
  "none", "gene"), color = "darkblue", ylim = NULL, label = NULL,
  nbin = 200, summary = mean, curvature = 1, main = NULL,
  min\_anchor = 1, cores = 1)
```
# Arguments

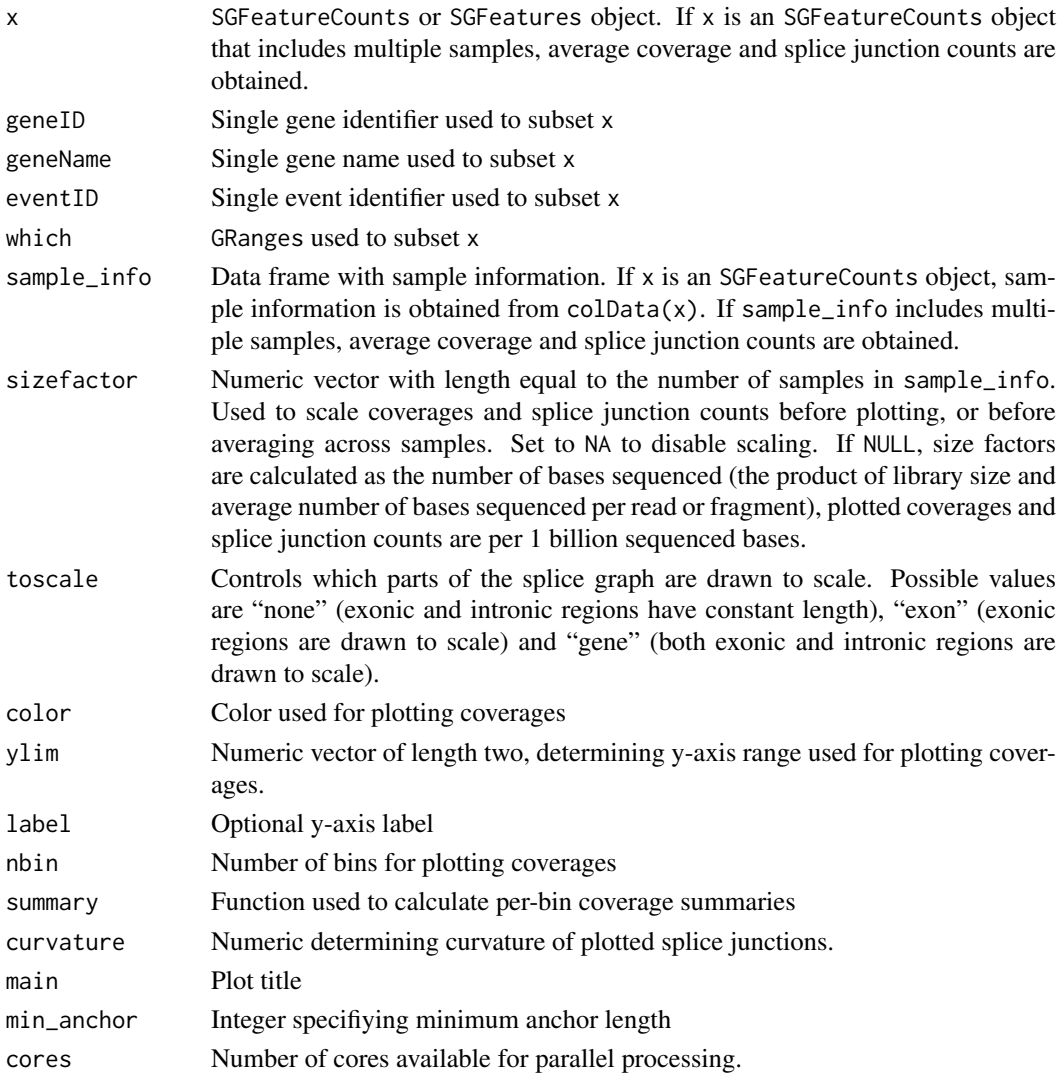

#### Value

data.frame with information on splice junctions included in the splice graph

## Author(s)

Leonard Goldstein

#### Examples

```
## Not run:
par(mfrow = c(4, 1))
for (j in seq_len(4)) plotCoverage(sgfc_pred[, j])
## End(Not run)
NULL
```
plotFeatures *Plot splice graph and heatmap of expression values*

#### Description

Plot splice graph and heatmap of expression values.

# Usage

```
plotFeatures(x, geneID = NULL, geneName = NULL, which = NULL,
  tx\_view = FALSE, cex = 1, assay = "FPKM", include = c("junctions","exons", "both"), transform = function(x) { log2(x + 1) },
 Rowv = NULL, distfun = dist, hclustfun = hclust, margin = 0.2,
 RowSideColors = NULL, square = FALSE, cexRow = 1, cexCol = 1,
 labRow = colnames(x), col = colorRamPalette(c("black", "gold"))(256),zlim = NULL, heightPanels = c(1, 2), ...
```
#### Arguments

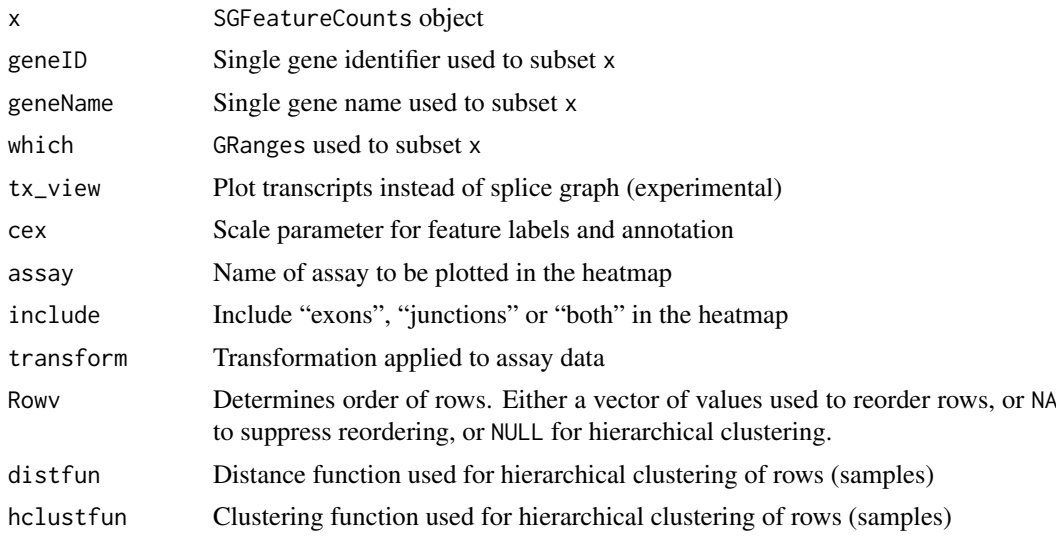

<span id="page-15-0"></span>

#### <span id="page-16-0"></span>plotSpliceGraph 17

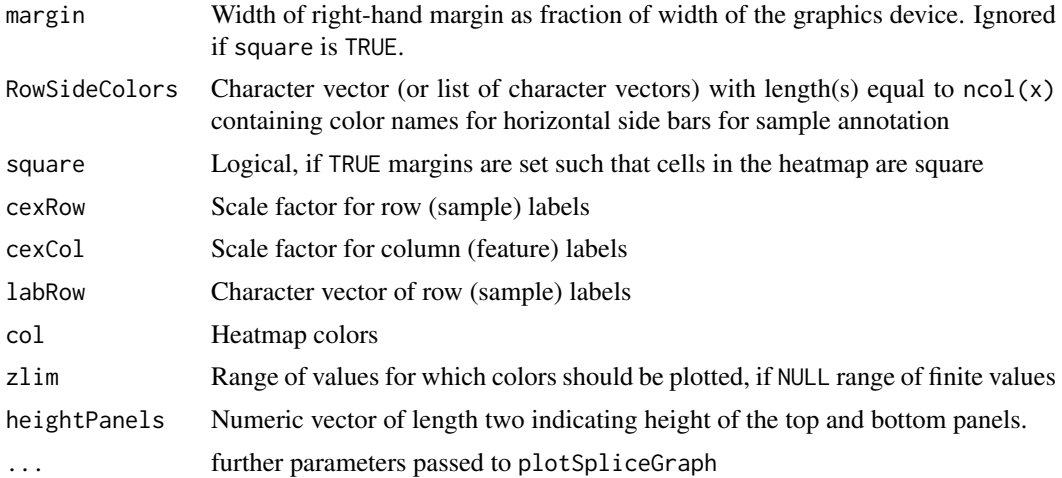

# Value

data.frame with information on exon bins and splice junctions included in the splice graph

# Author(s)

Leonard Goldstein

# Examples

```
## Not run:
sgfc_annotated <- annotate(sgfc_pred, txf_ann)
plotFeatures(sgfc_annotated)
## End(Not run)
NULL
```
plotSpliceGraph *Plot splice graph*

#### Description

Plot the splice graph implied by splice junctions and exon bins. Invisibly returns a data.frame with details of plotted features, including genomic coordinates.

#### Usage

```
plotSpliceGraph(x, geneID = NULL, geneName = NULL, eventID = NULL,
 which = NULL, toscale = c("exon", "none", "gene"), label = c("id","name", "label", "none"), color = "gray", color_novel = color,
 color_alpha = 0.8, color_labels = FALSE, border = "fill",
 curvature = NULL, ypos = c(0.5, 0.1), score = NULL,
  score_color = "darkblue", score_ylim = NULL, score_ypos = c(0.3, 0.1),
 score_nbin = 200, score_summary = mean, score_label = NULL,
 ranges = NULL, ranges_color = "darkblue", ranges_ypos = c(0.1, 0.1),
 main = NULL, tx\_view = FALSE, tx\_dist = 0.2, short\_output = TRUE)
```
# Arguments

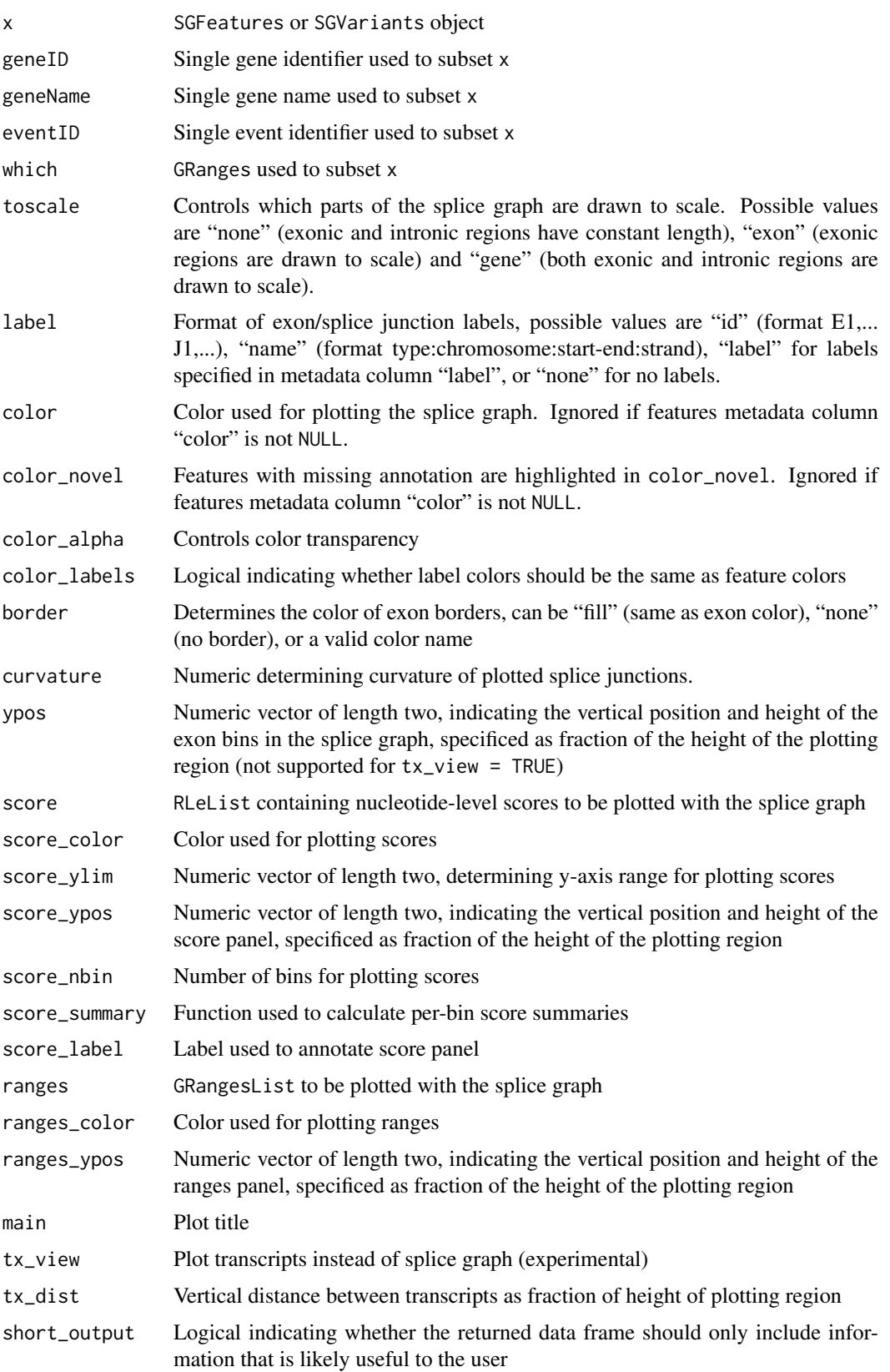

#### <span id="page-18-0"></span>plot Variants 19

#### Details

By default, the color of features in the splice graph is determined by annotation status (see arguments color, color\_novel) and feature labels are generated automatically (see argument label). Alternatively, colors and labels can be specified via metadata columns "color" and "label", respectively.

# Value

data.frame with information on exon bins and splice junctions included in the splice graph

#### Author(s)

Leonard Goldstein

# Examples

```
## Not run:
sgf_annotated <- annotate(sgf_pred, txf_ann)
plotSpliceGraph(sgf_annotated)
## End(Not run)
## Not run:
sgv_annotated <- annotate(sgv_pred, txf_ann)
plotSpliceGraph(sgv_annotated)
## End(Not run)
```

```
NULL<sub>1</sub>
```
plotVariants *Plot splice graph and heatmap of splice variant frequencies*

#### Description

Plot splice graph and heatmap of splice variant frequencies.

#### Usage

```
plotVariants(x, eventID = NULL, tx\_view = FALSE, cex = 1,
 transform = function(x) { x }, Rowv = NULL, distfun = dist,
 hclustfun = hclust, margin = 0.2, RowSideColors = NULL,
 square = FALSE, cexRow = 1, cexCol = 1, labRow = colnames(x),
 col = colorRampPalette(c("black", "gold"))(256), zlim = c(0, 1),
 heightPanels = c(1, 2), expand_variants = FALSE, ...)
```
#### Arguments

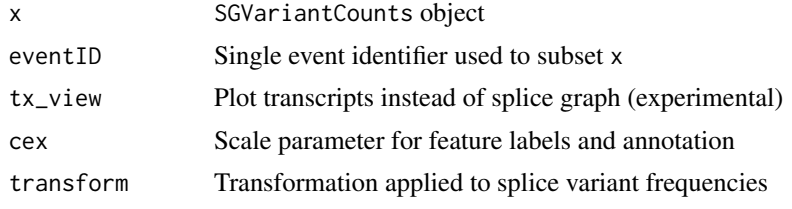

<span id="page-19-0"></span>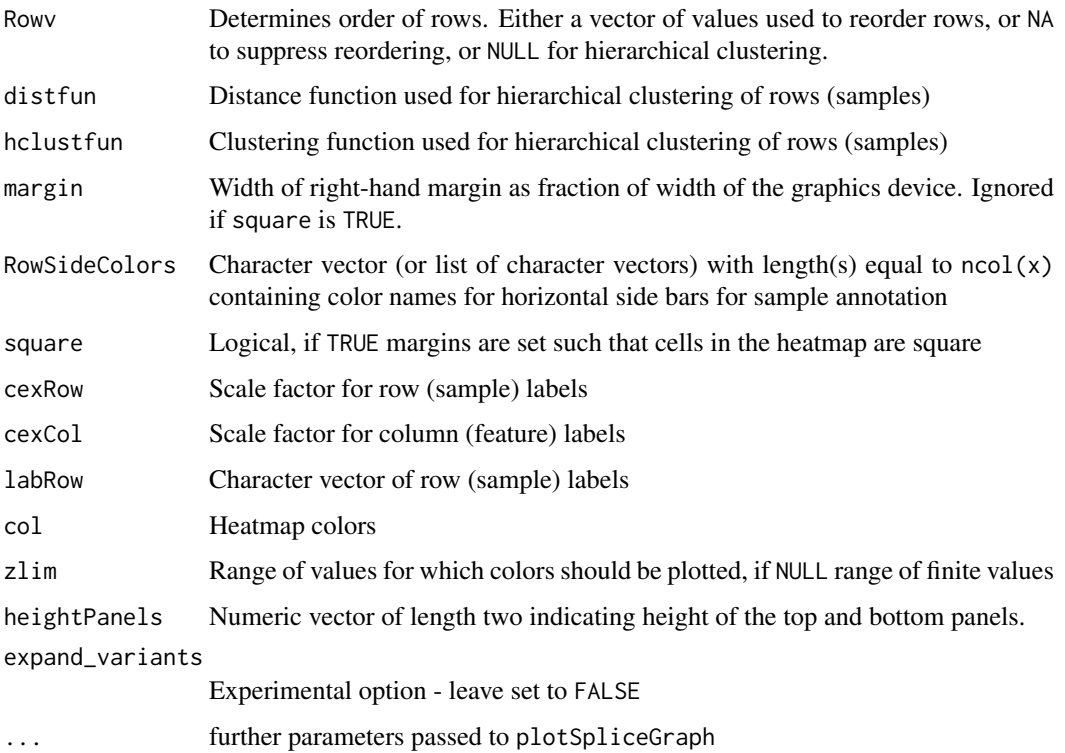

# Value

data.frame with information on exon bins and splice junctions included in the splice graph

#### Author(s)

Leonard Goldstein

# Examples

```
## Not run:
sgvc_annotated <- annotate(sgvc_pred, txf_ann)
plotVariants(sgvc_annotated)
## End(Not run)
NULL
```
<span id="page-19-1"></span>predictTxFeatures *Splice junction and exon prediction from BAM files*

# Description

Splice junctions and exons are predicted for each sample and merged across samples. Terminal exons are filtered and trimmed, if applicable. For details, see the help pages for [predictTxFeaturesPerSample](#page-0-0), [mergeTxFeatures](#page-13-1), and [processTerminalExons](#page-22-1).

# predictTxFeatures 21

# Usage

```
predictTxFeatures(sample_info, which = NULL, alpha = 2, psi = 0,
 beta = 0.2, gamma = 0.2, min_junction_count = NULL, min_anchor = 1,
 max_complexity = 20, min_n_sample = 1, min_overhang = NA,
 verbose = FALSE, cores = 1)
```
# Arguments

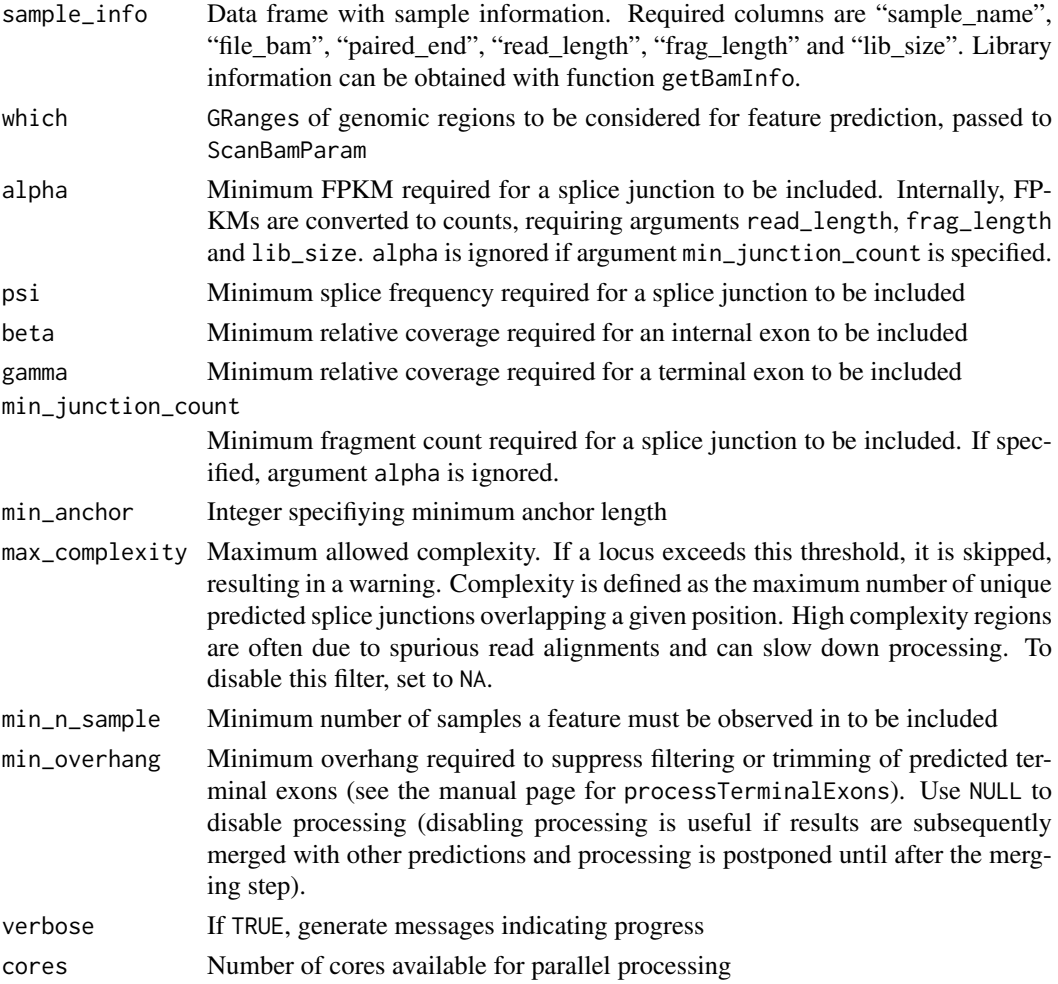

#### Value

TxFeatures object

# Author(s)

Leonard Goldstein

# Examples

```
path <- system.file("extdata", package = "SGSeq")
si$file_bam <- file.path(path, "bams", si$file_bam)
txf <- predictTxFeatures(si, gr)
```
<span id="page-21-0"></span>predictVariantEffects *Predict the effect of splice variants on protein-coding transcripts*

#### Description

The effect of a splice variant is predicted for individual protein-coding transcripts.

#### Usage

```
predictVariantEffects(sgv, tx, genome, fix_start_codon = TRUE,
  output = c("short", "full"), cores = 1)
```
#### Arguments

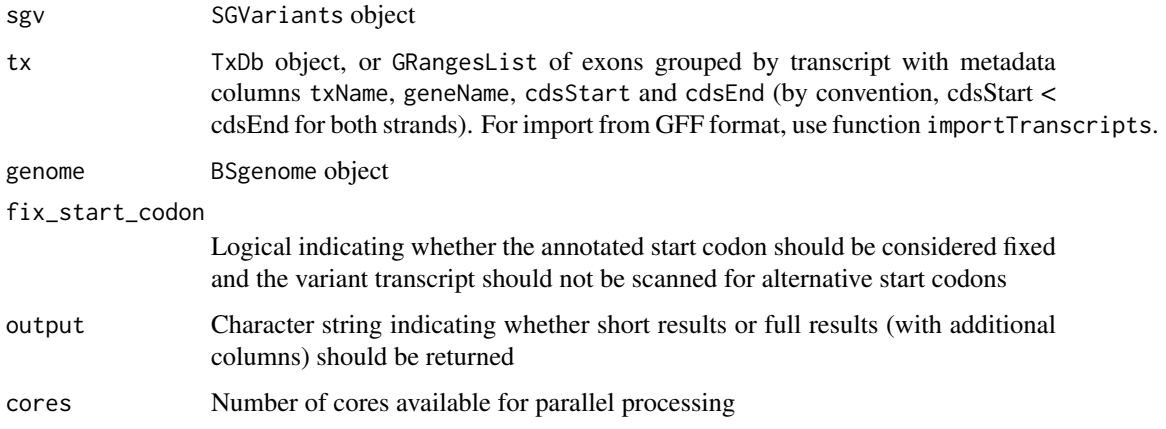

#### Value

data.frame with rows corresponding to a variant-transcript pair. The output includes columns for variant identifier, transcript name, gene name, type of alteration at the RNA and protein level, and variant description at the RNA and protein level in HGVS notation. For output = "full" additional columns are returned. These include the full-length RNA and protein sequence for the reference and variant transcript. Event start and end coordinates in the full output are 0- and 1 based, respectively (to allow for description of deletions). Coordinates for the last junction in a transcript refer to the last base of the second-to-last exon.

# Author(s)

Leonard Goldstein

### Examples

```
require(BSgenome.Hsapiens.UCSC.hg19)
seqlevelsStyle(Hsapiens) <- "NCBI"
predictVariantEffects(sgv_pred, tx, Hsapiens)
```
<span id="page-22-1"></span><span id="page-22-0"></span>processTerminalExons *Process predicted terminal exons*

#### Description

Predicted terminal exons are processed as described under Details.

#### Usage

```
processTerminalExons(features, min_overhang = NA)
```
#### Arguments

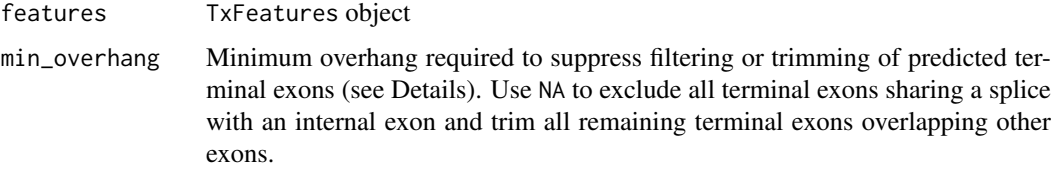

#### Details

Processing of terminal exon predictions is done in two steps: (1) terminal exons that share a splice site with an internal exon are filtered, and (2) remaining terminal exons that overlap other exons are trimmed.

predictTxFeatures predicts flanking terminal exons for each identified splice junction. This ensures that each splice junction has a flanking exon after merging with mergeTxFeatures. This approach results in many predicted terminal exons that share a splice site with predicted internal exons (often contained within them or with a short overhang due to incorrect alignments). Most of these are not real terminal exons and are filtered before further analysis. Filtering based on the overhang is controlled with argument min\_overhang.

Some of the remaining predicted terminal exons overlap other exons such that their unspliced boundary shows a short overhang with respect to a spliced boundary of the overlapping exon. Often these exon extensions into an intron are due to incorrect alignments. Terminal exons with overhang smaller than min\_overhang are trimmed such that their trimmmed unspliced boundary coincides with the spliced boundary of the overlapping exon.

# Value

TxFeatures object with processed features

#### Author(s)

Leonard Goldstein

### Examples

txf\_processed <- processTerminalExons(txf\_ann)

<span id="page-23-0"></span>

#### Description

Creates an instance of S4 class SGFeatureCounts for storing compatible splice graph feature counts.

# Usage

SGFeatureCounts(x)

#### Arguments

x RangedSummarizedExperiment with SGFeatures as rowRanges and assays "counts" and "FPKM"

#### Value

SGFeatureCounts object

#### Author(s)

Leonard Goldstein

# Examples

sgfc <- SGFeatureCounts()

SGFeatures *Splice graph features*

# Description

Creates an instance of S4 class SGFeatures for storing splice graph features.

#### Usage

```
SGFeatures(x, type = mcols(x)$type, splice5p = mcols(x)$splice5p,
  splice3p = mcols(x)$splice3p, featureID = mcols(x)$featureID,
 geneID = mcols(x)$geneID, txName = mcols(x)$txName,
 geneName = mcols(x)$geneName)
```
#### <span id="page-24-0"></span>SGVariantCounts 25

#### Arguments

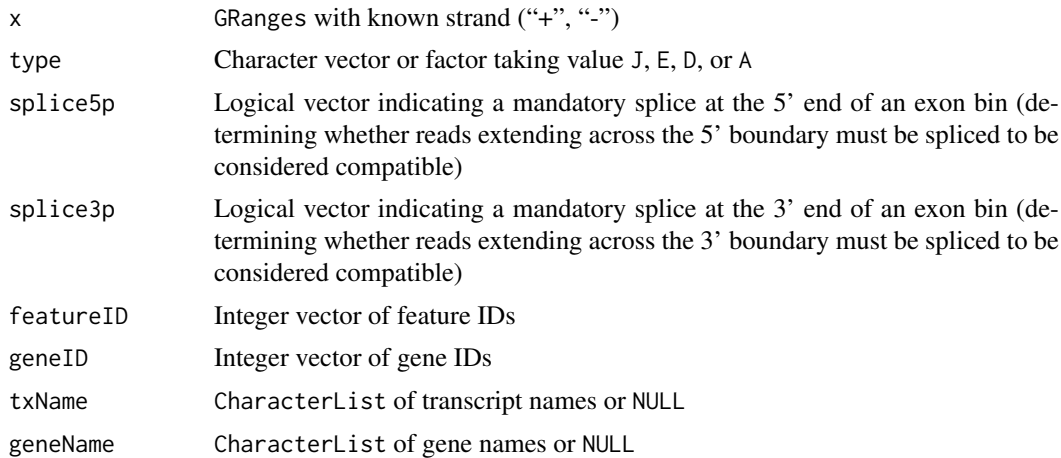

# Details

SGFeatures extends GRanges with column slot type specifying feature type. type is a factor with levels J (splice junction), E (exon bin), D (splice donor), A (splice acceptor).

splice5p and splice3p are logical vectors indicating mandatory splices at the 5' and 3' end of an exon bin, respectively. These are used to determine whether reads extending across the 5' and 3' boundaries of an exon bin must be spliced at the boundary to be considered compatible with the exon bin.

featureID and geneID are integer vectors representing unique identifiers for features and genes (connected components in the splice graph).

txName and geneName are CharacterLists storing transcript and gene annotation, respectively.

#### Value

SGFeatures object

# Author(s)

Leonard Goldstein

# Examples

sgf <- SGFeatures()

SGVariantCounts *Splice graph variant counts*

#### Description

Creates an instance of S4 class SGVariantCounts for storing splice variant counts.

# Usage

SGVariantCounts(x)

# Arguments

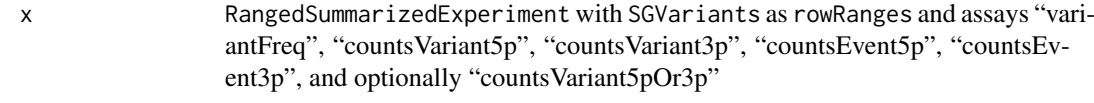

# Value

SGVariantCounts object

#### Author(s)

Leonard Goldstein

#### Examples

sgvc <- SGVariantCounts()

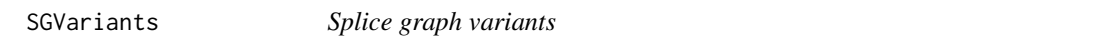

# Description

Creates an instance of S4 class SGVariants for storing splice variants.

#### Usage

SGVariants(x)

#### Arguments

x GRangesList of SGFeatures with appropriate outer metadata columns

#### Details

SGVariants includes columns as described below.

- from and to indicate the variant start and end, respectively. from nodes are splice donors ("D") or transcript starts ("S"). to nodes are splice acceptors ("A") or transcript ends ("E").
- type and featureID describe the variant in terms of the splice graph features that make up the variant.
- segmentID specifies unique identifiers labelling unbranched segments of the splice graph.
- closed5p indicates whether nodes in the variant can be reached from nodes outside of the variant exclusively through the from node.
- closed3p indicates whether nodes in the variant can reach nodes outside of the variant exclusively through the to node.
- closed5pEvent indicates whether nodes in the event can be reached from nodes outside of the event exclusively through the from node.
- closed3pEvent indicates whether nodes in the event can reach nodes outside of the event exclusively through the to node.
- geneID has the same interpretation as for SGFeatures.

<span id="page-25-0"></span>

- <span id="page-26-0"></span>• eventID and variantID are unique identifiers for each event and variant, respectively.
- featureID5p and featureID3p indicate representative features used for variant quantification at the start and end of the variant, respectively.
- featureID5pEvent and featureID3pEvent indicate the ensemble of representative features at the start and end of the event, respectively.
- txName indicates structurally compatible transcripts.
- geneName behaves as for SGFeatures.
- variantType indicates whether a splice variant is consistent with a canonical splice event (for a list of possible values, see the manual page for annotateSGVariants).
- variantName provides a unique name for each splice variant (for details, see the manual page for makeVariantNames).

#### Value

SGVariants object

#### Author(s)

Leonard Goldstein

#### Examples

sgv <- SGVariants()

slots *Accessing and replacing metadata columns*

#### Description

Accessor and replacement functions for metadata columns.

#### Usage

```
type(x) \leq valuetxName(x)
txName(x) < - valuegeneName(x)
geneName(x) <- value
featureID(x)
featureID(x) <- value
geneID(x)
geneID(x) < - value
```

```
splice5p(x)
splice5p(x) <- value
splice3p(x)
splice3p(x) <- value
from(x) <- value
to(x) \leq valuesegmentID(x)
segmentID(x) <- value
variantID(x)
variantID(x) <- value
eventID(x)
eventID(x) < - valueclosed5p(x)
closed5p(x) <- value
closed3p(x)
closed3p(x) <- value
closed5pEvent(x)
closed5pEvent(x) <- value
closed3pEvent(x)
closed3pEvent(x) <- value
variantType(x)
variantType(x) <- value
variantName(x)
variantName(x) <- value
featureID5p(x)
featureID5p(x) <- value
```
#### slots 29

featureID3p(x) featureID3p(x) <- value featureID5pEvent(x) featureID5pEvent(x) <- value featureID3pEvent(x) featureID3pEvent(x) <- value ## S4 method for signature 'Features' type(x) ## S4 method for signature 'Paths' type(x) ## S4 method for signature 'Counts' type(x) ## S4 replacement method for signature 'Features'  $type(x) \leftarrow value$ ## S4 replacement method for signature 'Paths'  $type(x) \leftarrow value$ ## S4 replacement method for signature 'Counts'  $type(x) \leftarrow value$ ## S4 method for signature 'Features' txName(x) ## S4 method for signature 'Paths' txName(x) ## S4 method for signature 'Counts' txName(x) ## S4 replacement method for signature 'Features'  $txName(x) < - value$ ## S4 replacement method for signature 'Paths'  $txName(x) < - value$ ## S4 replacement method for signature 'Counts'  $txName(x) < - value$ ## S4 method for signature 'Features' geneName(x)

```
## S4 method for signature 'Paths'
geneName(x)
## S4 method for signature 'Counts'
geneName(x)
## S4 replacement method for signature 'Features'
geneName(x) <- value
## S4 replacement method for signature 'Paths'
geneName(x) <- value
## S4 replacement method for signature 'Counts'
geneName(x) <- value
## S4 method for signature 'SGFeatures'
featureID(x)
## S4 method for signature 'Paths'
featureID(x)
## S4 method for signature 'Counts'
featureID(x)
## S4 replacement method for signature 'SGFeatures'
featureID(x) <- value
## S4 replacement method for signature 'Paths'
featureID(x) <- value
## S4 replacement method for signature 'Counts'
featureID(x) <- value
## S4 method for signature 'SGFeatures'
geneID(x)
## S4 method for signature 'Paths'
geneID(x)
## S4 method for signature 'Counts'
geneID(x)
## S4 replacement method for signature 'SGFeatures'
geneID(x) < - value
## S4 replacement method for signature 'Paths'
geneID(x) < - value
## S4 replacement method for signature 'Counts'
geneID(x) <- value
```
## S4 method for signature 'SGFeatures'

```
slots 31
```

```
splice5p(x)
## S4 method for signature 'SGSegments'
splice5p(x)
## S4 method for signature 'SGFeatureCounts'
splice5p(x)
## S4 replacement method for signature 'SGFeatures'
splitce5p(x) < - value
## S4 replacement method for signature 'SGSegments'
splitce5p(x) \le value
## S4 replacement method for signature 'SGFeatureCounts'
splitce5p(x) \le value
## S4 method for signature 'SGFeatures'
splice3p(x)
## S4 method for signature 'SGSegments'
splice3p(x)
## S4 method for signature 'SGFeatureCounts'
splice3p(x)
## S4 replacement method for signature 'SGFeatures'
splitce3p(x) < - value
## S4 replacement method for signature 'SGSegments'
splitce3p(x) < - value
## S4 replacement method for signature 'SGFeatureCounts'
splite3p(x) < - value
## S4 method for signature 'Paths'
segmentID(x)
## S4 method for signature 'SGVariantCounts'
segmentID(x)
## S4 replacement method for signature 'Paths'
segmentID(x) < - value## S4 replacement method for signature 'SGVariantCounts'
segmentID(x) <- value
## S4 method for signature 'Paths'
from(x)
## S4 method for signature 'SGVariantCounts'
from(x)
```

```
## S4 replacement method for signature 'Paths'
from(x) < - value## S4 replacement method for signature 'SGVariantCounts'
from(x) < - value
## S4 method for signature 'Paths'
to(x)## S4 method for signature 'SGVariantCounts'
to(x)## S4 replacement method for signature 'Paths'
to(x) <- value
## S4 replacement method for signature 'SGVariantCounts'
to(x) <- value
## S4 method for signature 'SGVariants'
eventID(x)
## S4 method for signature 'SGVariantCounts'
eventID(x)
## S4 replacement method for signature 'SGVariants'
eventID(x) < - value## S4 replacement method for signature 'SGVariantCounts'
eventID(x) < - value## S4 method for signature 'SGVariants'
variantID(x)
## S4 method for signature 'SGVariantCounts'
variantID(x)
## S4 replacement method for signature 'SGVariants'
variantID(x) < - value## S4 replacement method for signature 'SGVariantCounts'
variantID(x) < - value## S4 method for signature 'SGVariants'
closed5p(x)
## S4 method for signature 'SGVariantCounts'
closed5p(x)
## S4 replacement method for signature 'SGVariants'
closed5p(x) <- value
```

```
## S4 replacement method for signature 'SGVariantCounts'
closed5p(x) <- value
## S4 method for signature 'SGVariants'
closed3p(x)
## S4 method for signature 'SGVariantCounts'
closed3p(x)
## S4 replacement method for signature 'SGVariants'
closed3p(x) <- value
## S4 replacement method for signature 'SGVariantCounts'
closed3p(x) <- value
## S4 method for signature 'SGVariants'
closed5pEvent(x)
## S4 method for signature 'SGVariantCounts'
closed5pEvent(x)
## S4 replacement method for signature 'SGVariants'
closed5pEvent(x) <- value
## S4 replacement method for signature 'SGVariantCounts'
closed5pEvent(x) <- value
## S4 method for signature 'SGVariants'
closed3pEvent(x)
## S4 method for signature 'SGVariantCounts'
closed3pEvent(x)
## S4 replacement method for signature 'SGVariants'
closed3pEvent(x) <- value
## S4 replacement method for signature 'SGVariantCounts'
closed3pEvent(x) <- value
## S4 method for signature 'SGVariants'
variantName(x)
## S4 method for signature 'SGVariantCounts'
variantName(x)
## S4 replacement method for signature 'SGVariants'
variantName(x) <- value
## S4 replacement method for signature 'SGVariantCounts'
variantName(x) <- value
## S4 method for signature 'SGVariants'
```
variantType(x)

```
## S4 method for signature 'SGVariantCounts'
variantType(x)
## S4 replacement method for signature 'SGVariants'
variantType(x) <- value
## S4 replacement method for signature 'SGVariantCounts'
variantType(x) <- value
## S4 method for signature 'SGVariants'
featureID5p(x)
## S4 method for signature 'SGVariantCounts'
featureID5p(x)
## S4 replacement method for signature 'SGVariants'
featureID5p(x) <- value
## S4 replacement method for signature 'SGVariantCounts'
featureID5p(x) <- value
## S4 method for signature 'SGVariants'
featureID3p(x)
## S4 method for signature 'SGVariantCounts'
featureID3p(x)
## S4 replacement method for signature 'SGVariants'
featureID3p(x) <- value
## S4 replacement method for signature 'SGVariantCounts'
featureID3p(x) <- value
## S4 method for signature 'SGVariants'
featureID5pEvent(x)
## S4 method for signature 'SGVariantCounts'
featureID5pEvent(x)
## S4 replacement method for signature 'SGVariants'
featureID5pEvent(x) <- value
## S4 replacement method for signature 'SGVariantCounts'
featureID5pEvent(x) <- value
## S4 method for signature 'SGVariants'
featureID3pEvent(x)
## S4 method for signature 'SGVariantCounts'
featureID3pEvent(x)
```
#### <span id="page-34-0"></span>TxFeatures 35

## S4 replacement method for signature 'SGVariants' featureID3pEvent(x) <- value ## S4 replacement method for signature 'SGVariantCounts' featureID3pEvent(x) <- value

# Arguments

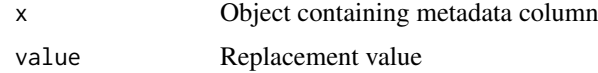

### Details

S4 classes defined in the SGSeq package contain metadata columns that store information for each element in the object. For example, class TxFeatures contains a column type that indicates feature type. The specific columns contained in an object depend on its class.

#### Value

Content of metadata column for accessor functions or updated object for replacement functions.

# Author(s)

Leonard Goldstein

#### Examples

```
head(type(txf_ann))
head(type(sgf_ann))
```
TxFeatures *Transcript features*

#### Description

Creates an instance of S4 class TxFeatures for storing transcript features.

# Usage

```
TxFeatures(x, type = mools(x)$type, txName = mcols(x)$txName,
 geneName = mcols(x)$geneName)
```
# Arguments

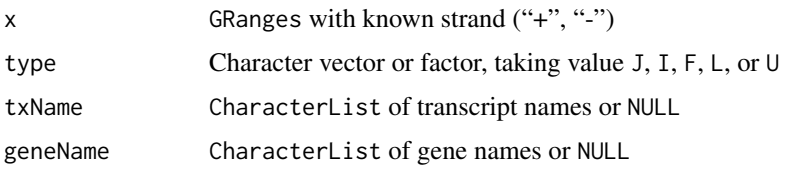

# Details

TxFeatures extends GRanges with column slot type specifying feature type. type is a factor with levels J (splice junction), I (internal exon), F (5' terminal exon), L (3' terminal exon), U (unspliced transcript).

txName and geneName are CharacterLists storing transcript and gene annotation, respectively.

#### Value

TxFeatures object

# Author(s)

Leonard Goldstein

#### Examples

```
gr <- GRanges(1, IRanges(101, 200), "+")
txf <- TxFeatures(gr, type = "J")
```
updateObject *Update object*

# Description

Update object created with previous version of SGSeq.

# Usage

```
## S4 method for signature 'SGVariants'
updateObject(object, verbose)
```

```
## S4 method for signature 'SGVariantCounts'
updateObject(object, verbose)
```
# Arguments

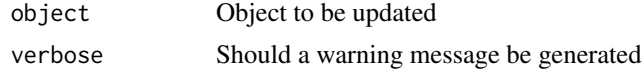

#### Value

Updated object

# Author(s)

Leonard Goldstein

<span id="page-35-0"></span>

# <span id="page-36-0"></span>Index

analyzeFeatures, [2](#page-1-0) analyzeVariants, [4](#page-3-0) annotate, *[3](#page-2-0)*, [5](#page-4-0) annotateSGVariants, *[10](#page-9-0)* assays, [5](#page-4-0) closed3p *(*slots*)*, [27](#page-26-0) closed3p,SGVariantCounts-method *(*slots*)*, [27](#page-26-0) closed3p,SGVariants-method *(*slots*)*, [27](#page-26-0) closed3p<- *(*slots*)*, [27](#page-26-0) closed3p<-,SGVariantCounts-method *(*slots*)*, [27](#page-26-0) closed3p<-,SGVariants-method *(*slots*)*, [27](#page-26-0) closed3pEvent *(*slots*)*, [27](#page-26-0) closed3pEvent,SGVariantCounts-method *(*slots*)*, [27](#page-26-0) closed3pEvent,SGVariants-method *(*slots*)*, [27](#page-26-0) closed3pEvent<- *(*slots*)*, [27](#page-26-0) closed3pEvent<-,SGVariantCounts-method *(*slots*)*, [27](#page-26-0) closed3pEvent<-,SGVariants-method *(*slots*)*, [27](#page-26-0) closed5p *(*slots*)*, [27](#page-26-0) closed5p,SGVariantCounts-method *(*slots*)*, [27](#page-26-0) closed5p,SGVariants-method *(*slots*)*, [27](#page-26-0) closed5p<- *(*slots*)*, [27](#page-26-0) closed5p<-,SGVariantCounts-method *(*slots*)*, [27](#page-26-0) closed5p<-,SGVariants-method *(*slots*)*, [27](#page-26-0) closed5pEvent *(*slots*)*, [27](#page-26-0) closed5pEvent,SGVariantCounts-method *(*slots*)*, [27](#page-26-0) closed5pEvent,SGVariants-method *(*slots*)*, [27](#page-26-0) closed5pEvent<- *(*slots*)*, [27](#page-26-0) closed5pEvent<-,SGVariantCounts-method *(*slots*)*, [27](#page-26-0) closed5pEvent<-,SGVariants-method *(*slots*)*, [27](#page-26-0) convertToSGFeatures, *[3](#page-2-0)*, [7](#page-6-0) convertToTxFeatures, [8](#page-7-0)

counts,SGFeatureCounts-method *(*assays*)*, [5](#page-4-0) counts,SGVariantCounts-method *(*assays*)*, [5](#page-4-0) counts<-,SGFeatureCounts-method *(*assays*)*, [5](#page-4-0) counts<-,SGVariantCounts-method *(*assays*)*, [5](#page-4-0) eventID *(*slots*)*, [27](#page-26-0) eventID,SGVariantCounts-method *(*slots*)*, [27](#page-26-0) eventID,SGVariants-method *(*slots*)*, [27](#page-26-0) eventID<- *(*slots*)*, [27](#page-26-0) eventID<-,SGVariantCounts-method *(*slots*)*, [27](#page-26-0) eventID<-,SGVariants-method *(*slots*)*, [27](#page-26-0) exportFeatures, [9](#page-8-0) featureID *(*slots*)*, [27](#page-26-0) featureID,Counts-method *(*slots*)*, [27](#page-26-0) featureID,Paths-method *(*slots*)*, [27](#page-26-0) featureID,SGFeatures-method *(*slots*)*, [27](#page-26-0) featureID3p *(*slots*)*, [27](#page-26-0) featureID3p,SGVariantCounts-method *(*slots*)*, [27](#page-26-0) featureID3p,SGVariants-method *(*slots*)*, [27](#page-26-0) featureID3p<- *(*slots*)*, [27](#page-26-0) featureID3p<-,SGVariantCounts-method *(*slots*)*, [27](#page-26-0) featureID3p<-,SGVariants-method *(*slots*)*, [27](#page-26-0) featureID3pEvent *(*slots*)*, [27](#page-26-0) featureID3pEvent,SGVariantCounts-method *(*slots*)*, [27](#page-26-0) featureID3pEvent,SGVariants-method *(*slots*)*, [27](#page-26-0) featureID3pEvent<- *(*slots*)*, [27](#page-26-0) featureID3pEvent<-,SGVariantCounts-method *(*slots*)*, [27](#page-26-0) featureID3pEvent<-,SGVariants-method *(*slots*)*, [27](#page-26-0) featureID5p *(*slots*)*, [27](#page-26-0)

#### 38 INDEX

featureID5p,SGVariantCounts-method *(*slots*)*, [27](#page-26-0) featureID5p,SGVariants-method *(*slots*)*, [27](#page-26-0) featureID5p<- *(*slots*)*, [27](#page-26-0) featureID5p<-,SGVariantCounts-method *(*slots*)*, [27](#page-26-0) featureID5p<-,SGVariants-method *(*slots*)*, [27](#page-26-0) featureID5pEvent *(*slots*)*, [27](#page-26-0) featureID5pEvent,SGVariantCounts-method *(*slots*)*, [27](#page-26-0) featureID5pEvent,SGVariants-method *(*slots*)*, [27](#page-26-0) featureID5pEvent<- *(*slots*)*, [27](#page-26-0) featureID5pEvent<-,SGVariantCounts-method *(*slots*)*, [27](#page-26-0) featureID5pEvent<-,SGVariants-method *(*slots*)*, [27](#page-26-0) featureID<- *(*slots*)*, [27](#page-26-0) featureID<-,Counts-method *(*slots*)*, [27](#page-26-0) featureID<-,Paths-method *(*slots*)*, [27](#page-26-0) featureID<-,SGFeatures-method *(*slots*)*, [27](#page-26-0) findSGVariants, *[4](#page-3-0)*, [9](#page-8-0) FPKM *(*assays*)*, [5](#page-4-0) FPKM,SGFeatureCounts-method *(*assays*)*, [5](#page-4-0) FPKM,SGVariantCounts-method *(*assays*)*, [5](#page-4-0) FPKM<- *(*assays*)*, [5](#page-4-0) FPKM<-,SGFeatureCounts-method *(*assays*)*, [5](#page-4-0) from,Paths-method *(*slots*)*, [27](#page-26-0) from,SGVariantCounts-method *(*slots*)*, [27](#page-26-0) from<- *(*slots*)*, [27](#page-26-0) from<-,Paths-method *(*slots*)*, [27](#page-26-0) from<-,SGVariantCounts-method *(*slots*)*, [27](#page-26-0) geneID *(*slots*)*, [27](#page-26-0) geneID,Counts-method *(*slots*)*, [27](#page-26-0) geneID,Paths-method *(*slots*)*, [27](#page-26-0) geneID,SGFeatures-method *(*slots*)*, [27](#page-26-0) geneID<- *(*slots*)*, [27](#page-26-0) geneID<-,Counts-method *(*slots*)*, [27](#page-26-0) geneID<-,Paths-method *(*slots*)*, [27](#page-26-0) geneID<-,SGFeatures-method *(*slots*)*, [27](#page-26-0) geneName *(*slots*)*, [27](#page-26-0) geneName,Counts-method *(*slots*)*, [27](#page-26-0) geneName,Features-method *(*slots*)*, [27](#page-26-0) geneName,Paths-method *(*slots*)*, [27](#page-26-0) geneName<- *(*slots*)*, [27](#page-26-0) geneName<-,Counts-method *(*slots*)*, [27](#page-26-0) geneName<-,Features-method *(*slots*)*, [27](#page-26-0)

getBamInfo, [10](#page-9-0) getSGFeatureCounts, *[3](#page-2-0)*, [11](#page-10-0) getSGVariantCounts, *[4](#page-3-0)*, [12](#page-11-0) importTranscripts, [13](#page-12-0) makeSGFeatureCounts, [13](#page-12-0) mergeTxFeatures, [14,](#page-13-0) *[20](#page-19-0)* plotCoverage, [15](#page-14-0) plotFeatures, [16](#page-15-0) plotSpliceGraph, [17](#page-16-0) plotVariants, [19](#page-18-0) predictTxFeatures, *[3](#page-2-0)*, [20](#page-19-0) predictTxFeaturesPerSample, *[20](#page-19-0)* predictVariantEffects, [22](#page-21-0) processTerminalExons, *[20](#page-19-0)*, [23](#page-22-0) segmentID *(*slots*)*, [27](#page-26-0) segmentID,Paths-method *(*slots*)*, [27](#page-26-0) segmentID, SGVariantCounts-method *(*slots*)*, [27](#page-26-0) segmentID<- *(*slots*)*, [27](#page-26-0) segmentID<-,Paths-method *(*slots*)*, [27](#page-26-0) segmentID <- , SGVariantCounts-method *(*slots*)*, [27](#page-26-0) SGFeatureCounts, [24](#page-23-0) SGFeatures, [24](#page-23-0) SGVariantCounts, [25](#page-24-0) SGVariants, [26](#page-25-0) slots, [27](#page-26-0) splice3p *(*slots*)*, [27](#page-26-0) splice3p,SGFeatureCounts-method *(*slots*)*, [27](#page-26-0) splice3p,SGFeatures-method *(*slots*)*, [27](#page-26-0) splice3p,SGSegments-method *(*slots*)*, [27](#page-26-0) splice3p<- *(*slots*)*, [27](#page-26-0) splice3p<-,SGFeatureCounts-method *(*slots*)*, [27](#page-26-0) splice3p<-,SGFeatures-method *(*slots*)*, [27](#page-26-0) splice3p<-,SGSegments-method *(*slots*)*, [27](#page-26-0) splice5p *(*slots*)*, [27](#page-26-0) splice5p,SGFeatureCounts-method *(*slots*)*, [27](#page-26-0) splice5p,SGFeatures-method *(*slots*)*, [27](#page-26-0) splice5p,SGSegments-method *(*slots*)*, [27](#page-26-0) splice5p<- *(*slots*)*, [27](#page-26-0) splice5p<-,SGFeatureCounts-method *(*slots*)*, [27](#page-26-0) splice5p<-,SGFeatures-method *(*slots*)*, [27](#page-26-0) splice5p<-,SGSegments-method *(*slots*)*, [27](#page-26-0)

geneName<-,Paths-method *(*slots*)*, [27](#page-26-0)

to,Paths-method *(*slots*)*, [27](#page-26-0)

#### INDEX  $39$

```
to,SGVariantCounts-method (slots), 27
to<- (slots), 27
to<-,Paths-method (slots), 27
to<-,SGVariantCounts-method (slots), 27
TxFeatures, 35
txName (slots), 27
txName,Counts-method (slots), 27
txName,Features-method (slots), 27
txName,Paths-method (slots), 27
txName<- (slots), 27
txName<-,Counts-method (slots), 27
txName<-,Features-method (slots), 27
txName<-,Paths-method (slots), 27
type,Counts-method (slots), 27
type,Features-method (slots), 27
type,Paths-method (slots), 27
type<- (slots), 27
type<-,Counts-method (slots), 27
type<-,Features-method (slots), 27
type<-,Paths-method (slots), 27
updateObject, 36
updateObject,SGVariantCounts-method
        (updateObject), 36
updateObject,SGVariants-method
        (updateObject), 36
variantFreq (assays), 5
variantFreq,SGVariantCounts-method
        (assays), 5
variantFreq<- (assays), 5
variantFreq<-,SGVariantCounts-method
        (assays), 5
variantID (slots), 27
variantID,SGVariantCounts-method
        (slots), 27
variantID,SGVariants-method (slots), 27
variantID<- (slots), 27
variantID<-,SGVariantCounts-method
        (slots), 27
variantID<-,SGVariants-method (slots),
        27
variantName (slots), 27
variantName,SGVariantCounts-method
        (slots), 27
variantName,SGVariants-method (slots),
        27
variantName<- (slots), 27
variantName<-,SGVariantCounts-method
        (slots), 27
variantName<-,SGVariants-method
        (slots), 27
variantType (slots), 27
```
variantType,SGVariantCounts-method *(*slots*)*, [27](#page-26-0) variantType,SGVariants-method *(*slots*)*, [27](#page-26-0) variantType<- *(*slots*)*, [27](#page-26-0) variantType<-,SGVariantCounts-method *(*slots*)*, [27](#page-26-0) variantType<-,SGVariants-method *(*slots*)*, [27](#page-26-0)